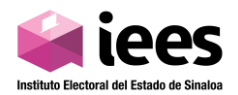

## **Guía de Registro en Línea para las personas interesadas en Integrar los Consejos Distritales y Municipales que funcionarán durante el Proceso Electoral Local 2023-2024**

La liga para hacer el registro en línea es: https://registroieesinaloa.mx/registro ic/

Para realizar su registro debe tener a la mano su credencial INE, y un correo electrónico al cual tenga acceso, ya que será necesario para poder registrarse, también recibirá un aviso de confirmación de registro exitoso.

Los documentos que deberá tener escaneados para subirlos a la plataforma son los numerados en el punto 5, base primera de la Convocatoria:

- **a)** Resumen curricular en un máximo de una cuartilla, en formato de letra Arial 12, sin domicilio ni teléfono para su publicación;
- **b)** Acta de nacimiento original o copia certificada legible, o en su caso, con sello digital tramitada en línea, entendiéndose por original el documento expedido por el Registro Civil. En el caso de las y los ciudadanos sinaloenses por residencia, (es decir, no nacidos en territorio sinaloense), además del acta de nacimiento, deberán presentar en original la constancia de residencia emitida por el Ayuntamiento respectivo con fecha no anterior a los tres meses previos a la presentación de la solicitud. En este caso, el documento debe hacer constar que la o el ciudadano mexicano es residente en el estado de Sinaloa por más de dos años consecutivos;
- **c)** Credencial para votar vigente, por ambos lados, o en su caso, comprobante de solicitud individual de inscripción o actualización al padrón electoral;
- **d)** Comprobante de domicilio (recibo de luz, agua o teléfono, con una antigüedad no mayor a tres meses);
- **e)** En su caso, Certificados, publicaciones, comprobantes con valor curricular, u otros documentos que acrediten que cuenta con los conocimientos para el desempeño adecuado de sus funciones. Toda la documentación que se desee adjuntar deberá ser en un solo archivo en formato PDF, preferentemente comprimido;
- **f)** Escrito, con firma autógrafa de la persona aspirante, en el que exprese las razones por las que solicita ser designada a la Presidencia o Consejería Electoral; y,
- **g)** Comprobante del último grado de estudios (Título o Cédula profesional, Certificado o Carta de pasante o Constancia).

En el caso de los Anexos de los puntos 1, 2, 3 y 4 de la base primera de la convocatoria, se generarán dentro de la plataforma con la información ingresada por el interesado, y cada uno de los archivos se tendrá que descargar, imprimir, firmar y escanear para subirlos a la plataforma en formato pdf y legibles.

Cabe mencionar que se validará la información que el propio aspirante ingrese en el registro, así con la documentación que este mismo suba a la plataforma.

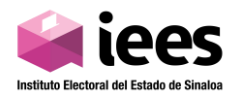

La primera pantalla que se verá es la siguiente, en la cual, como primer paso es Registrarse:

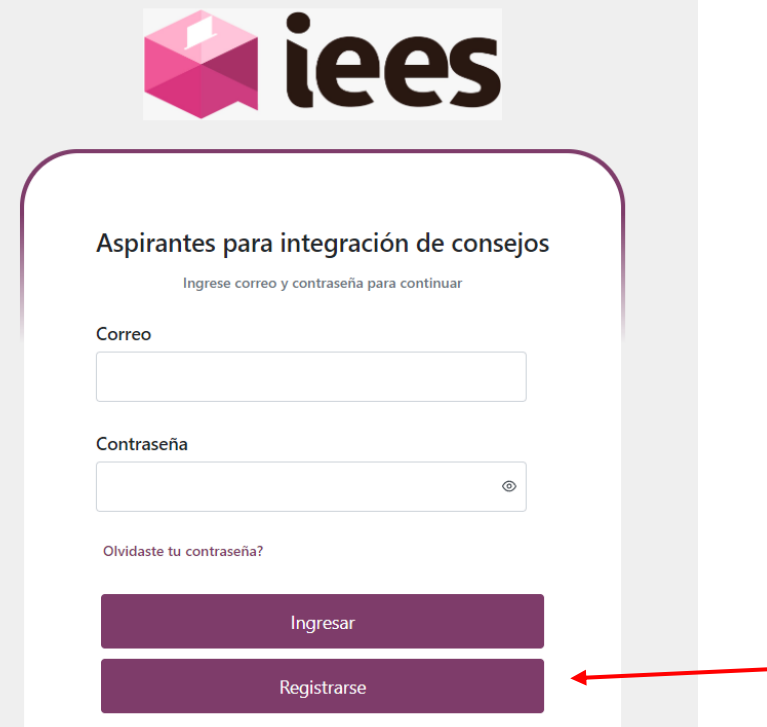

Al pulsar el botón Registrarse y aparece la siguiente pantalla:

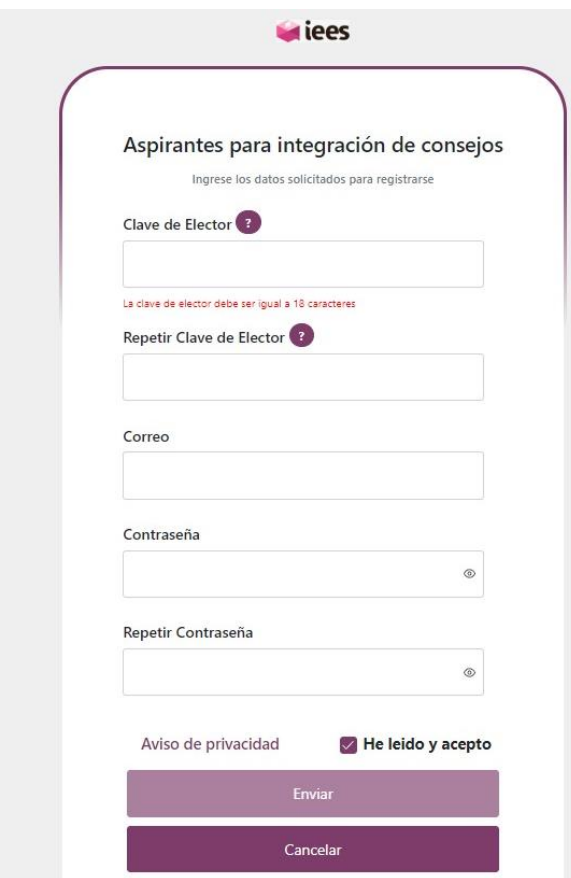

La clave de elector se captura 2 veces para validar que es la correcta, ya que dicha clave no se puede cambiar una vez iniciado el proceso de registro de la información.

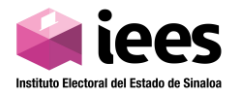

Una vez llenado el formulario y aceptado el aviso de privacidad, se pulsa el botón Enviar y se le mandará un correo al aspirante para que active su cuenta:

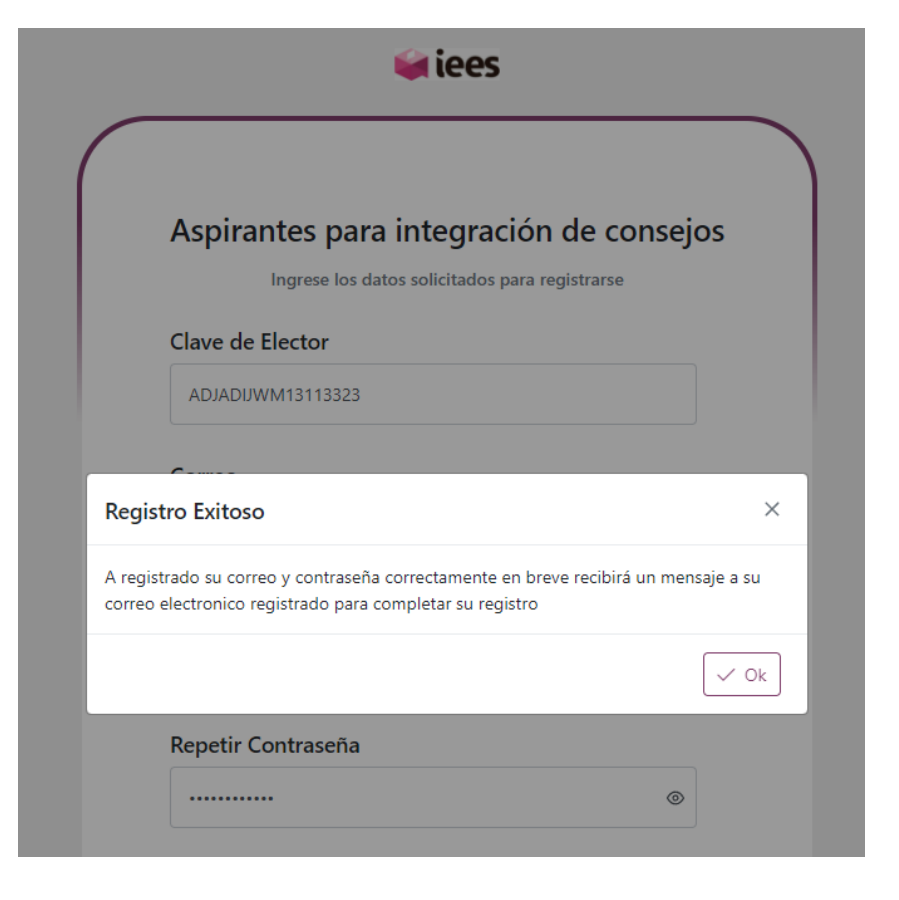

Este será el correo que recibirá:

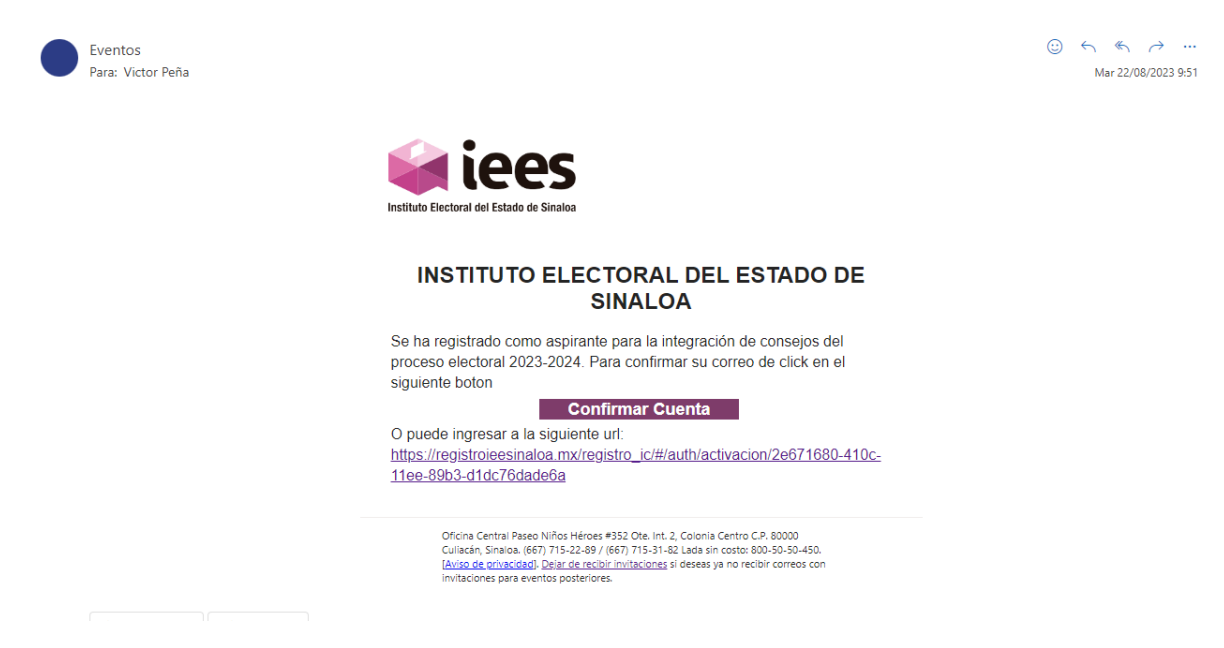

Una vez activada la cuenta, regresa a la plataforma y ya podrá ingresar con su correo y su contraseña.

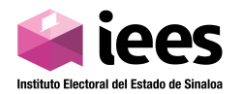

Cuando se inicie sesión con los datos de ingreso del aspirante, aparecerá la siguiente pantalla con 5 apartados o botones, para que el aspirante ingrese su información. Cabe mencionar que cada apartado tiene la opción de guardar, esto para que el aspirante, de ser necesario, haga su registro por partes y no pierda la información ya capturada:

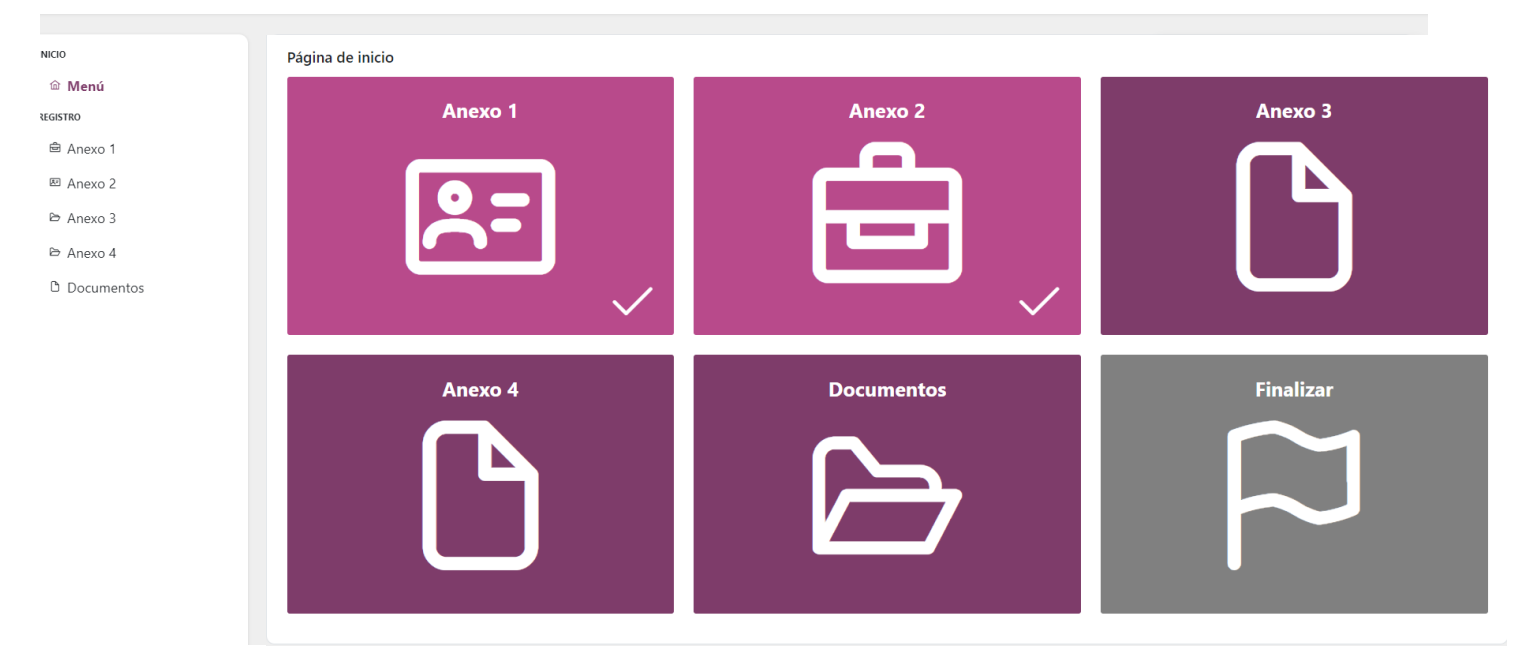

Los colores de cada botón representan lo siguiente:

- Rosa que ya se guardó la información
- Rosa oscuro significa que puede acceder a esa sección
- Gris claro significa que esa sección está bloqueada y al darle clic nos desplegará un mensaje en el que nos dice por qué está bloqueada esa sección

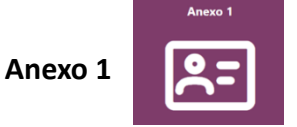

En esta sección aparece la clave de elector y correo registrados por el aspirante, los cuales ya no se podrán modificar, en este apartado se piden los siguientes campos:

- Cargo Solicitado
- Municipio al que se solicita
- Nombre
- Apellido paterno
- Apellido materno
- Fecha de nacimiento
- Género

Si pertenece a un grupo de atención prioritaria

- Sección
- Lugar de nacimiento
- Si es nacido en Sinaloa
- CURP
- RFC
- Teléfono particular
- Teléfono adicional
- Celular

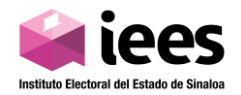

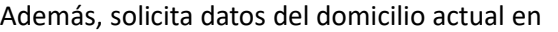

el que vive:

- Calle
- Número exterior
- Número interior
- Colonia
- Localidad
- Código postal
- Municipio

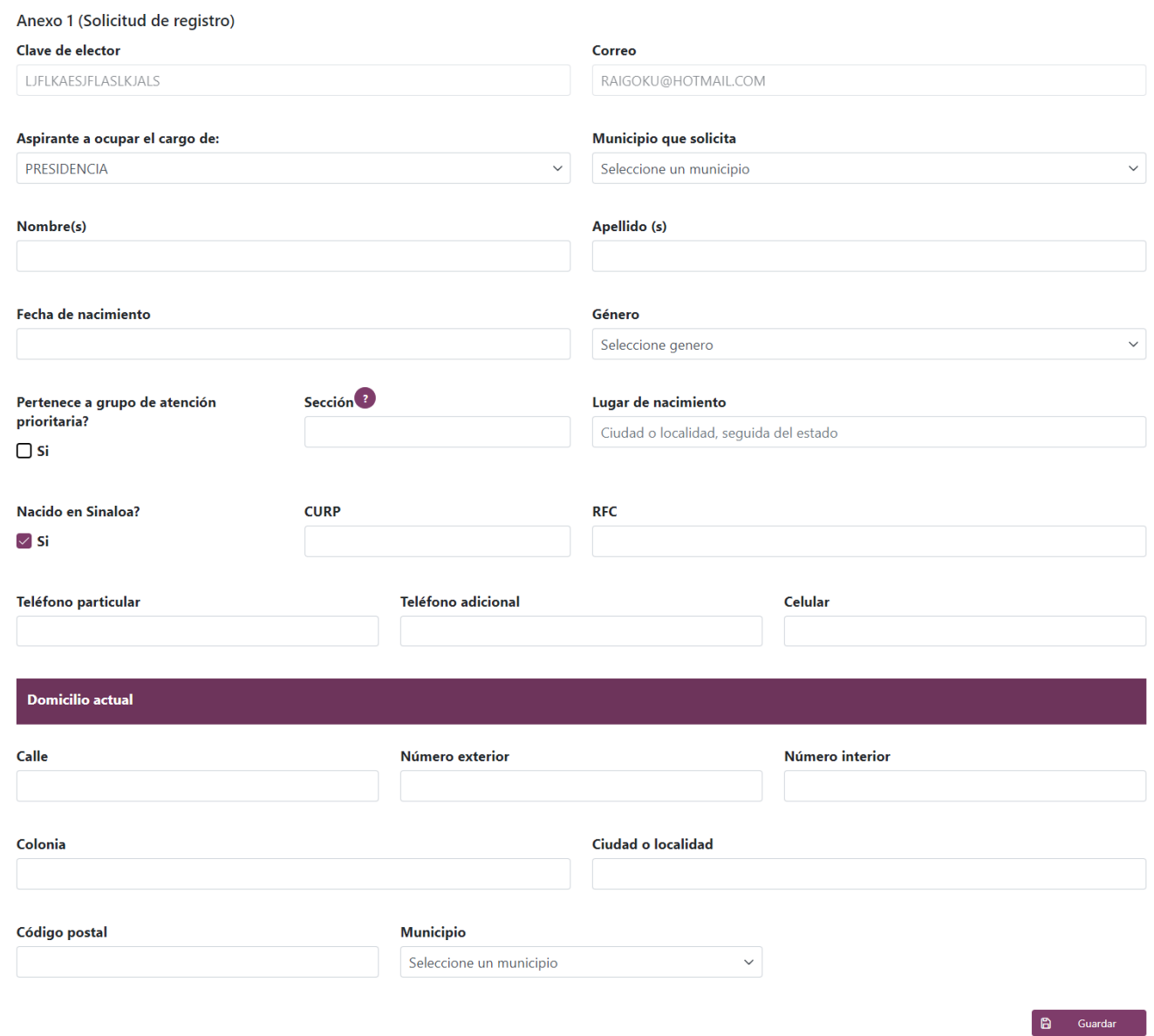

Al finalizar, se guarda la información y se descargará el documento del Anexo 1 (Solicitud de Registro), para su impresión, firma, para posteriormente escanearlo y subirlo en el apartado de Documentos.

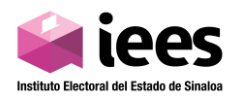

## Anexo 1

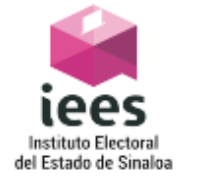

Solicitud de Registro Para el procedimiento de selección de las y los Presidentes y Consejeros Electorales que integrarán Los<br>Consejos Distritales y Municipales Electorales que se<br>instalarán para el Proceso Electoral 2023-2024 en el **Estado de Sinaloa** 

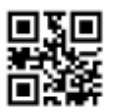

FOL-AHO-00102

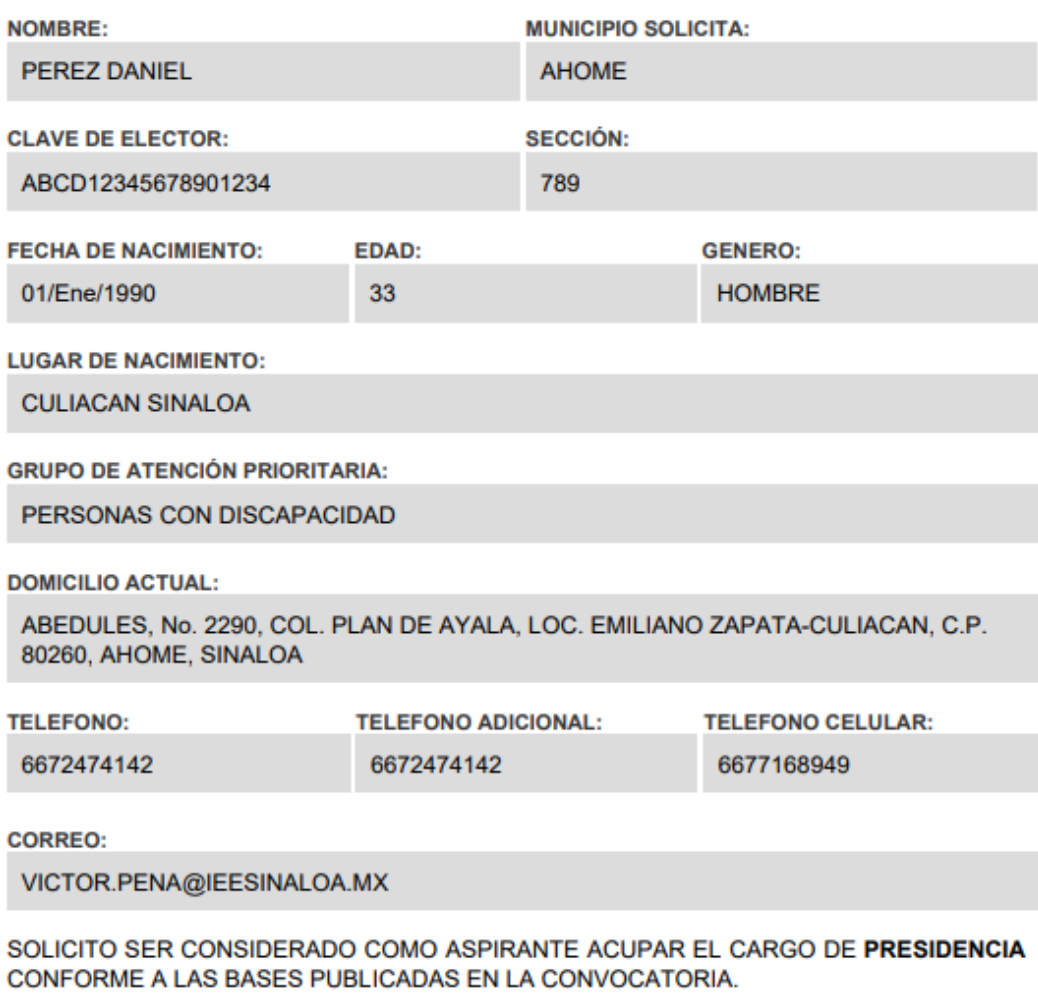

AHOME, SINALOA A 25 DE SEPTIEMBRE DE 2023

**FIRMA:** 

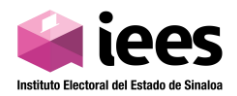

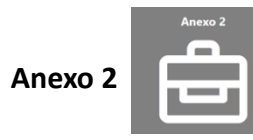

En este apartado se ingresan los datos para el currículum, se solicita la siguiente información:

- Ocupación Actual
- Escolaridad
- Trayectoria Laboral
- Reconocimientos
- Publicaciones
- Relaciones publicas
- Cargos de elección popular en los que se haya postulado o haya desempeñado
- Actividad académica en asuntos electorales
- Experiencia electoral

En cada sección del currículum se pueden agregar hasta 5 renglones máximo, solo en el caso de Actividad académica en asuntos electorales y Experiencia Electoral, se pueden agregar los renglones

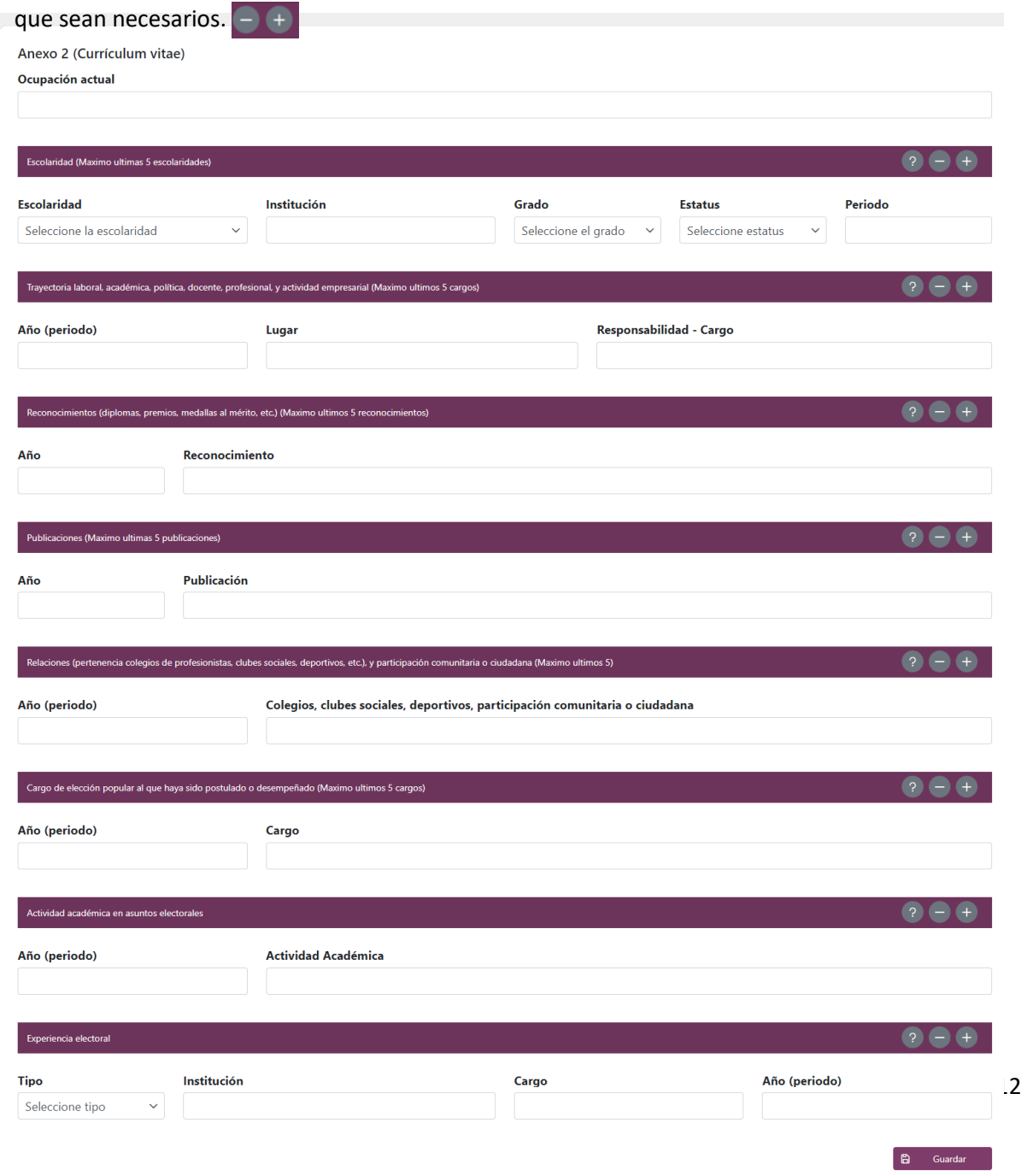

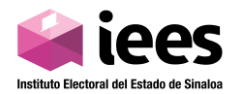

Una vez ingresada toda la información, se da guardar y se descarga el documento Anexo 2 (Currículum del Aspirante), para su impresión y firma, para posteriormente escanearlo y subirlo en el apartado de Documentos.

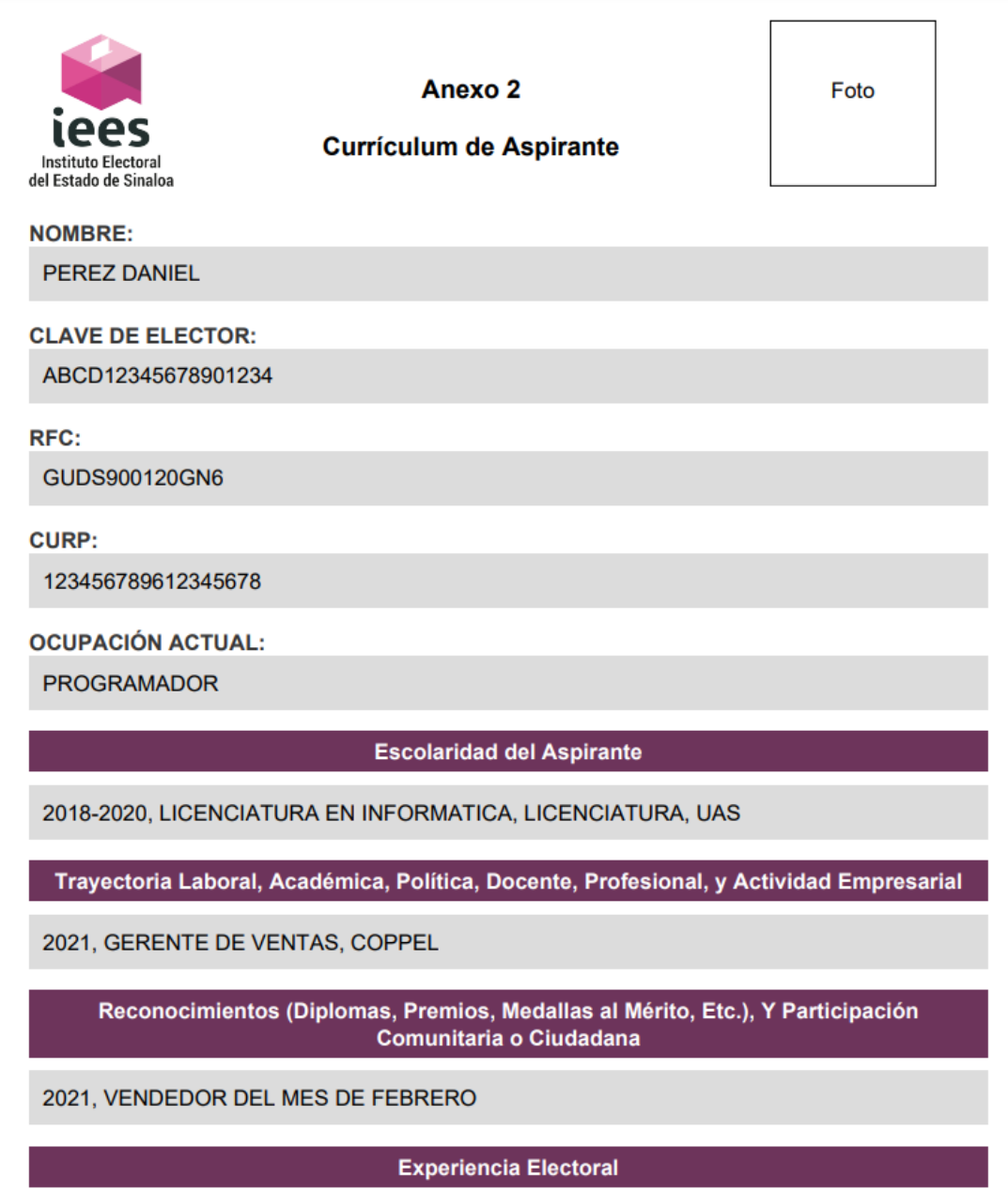

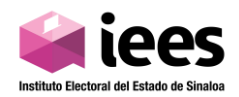

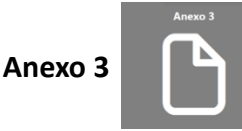

En este apartado se descargará la Declaración bajo protesta de decir verdad.

#### Anexo 3

Declaración bajo protesta de decir verdad, en la que manifieste

- a. Me encuentro en pleno ejercicio de mis derechos políticos y civiles;
- b. No he recibido condena por delito alguno, salvo que hubiere sido de carácter no intencional o imprudencial;
- c. No he sido registrada o registrado por alguna candidatura, ni he desempeñado cargo de elección popular en los cinco años anteriores a la designación;
- d. No estoy desempeñando ni he desempeñado cargo de dirección nacional, estatal o municipal en algún partido político en los tres años anteriores a la fecha de la designación;
- e. No me encuentro inhabilitada o inhabilitado para ejercer cargos públicos en cualquier institución pública federal o local.
- f. Cuento con Constancia de Situación Fiscal

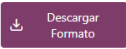

Una vez descargado el formato, se imprime, se escribe el nombre completo y firma de puño y letra de la persona interesada, se escanea en formato pdf, para posteriormente subirla a la plataforma en el apartado de Documentos.

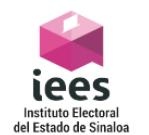

### **ANEXO3**

Declaración bajo protesta de decir verdad

Con fundamento en lo dispuesto por los artículos 116, fracción IV, inciso b), de la Constitución Política de los Estados Unidos Mexicanos; 15, de la Constitución Política del Estado de Sinaloa; 152, de la Ley de Instituciones y Procedimientos Electorales del Estado de Sinaloa; 21 del Reglamento de Elecciones del Instituto Nacional Electoral; 20 y 21 del Lineamiento para la designación y ratificación de Presidencias y Consejerías Electorales de los Consejos Distritales y Municipales Electorales del Instituto Electoral del Estado de Sinaloa; y Bases Primera y Tercera de la Convocatoria para Integrar los Consejos Distritales y Municipales que funcionarán durante el Proceso Electoral Local 2023-2024, declaro bajo protesta de decir verdad que:

a) Me encuentro en pleno ejercicio de mis derechos políticos y civiles;

b) No he recibido condena por delito alguno, salvo que hubiere sido de carácter no intencional o imprudencial;

c) No he sido registrada o registrado por alguna candidatura, ni he desempeñado cargo de elección popular en los cinco años anteriores a la designación;

d) No estoy desempeñando ni he desempeñado cargo de dirección nacional, estatal o municipal en algún partido político en los tres años anteriores a la fecha de la designación; e) No me encuentro inhabilitada o inhabilitado para ejercer cargos públicos en cualquier institución pública federal o local.

f) Cuento con Constancia de Situación Fiscal.

AHOME, SINALOA A 25 DE SEPTIEMBRE DE 2023

Atentamente:

Nombre completo y Firma

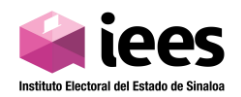

# Anexo 4

## En este apartado se descarga la Declaración 3 de 3.

#### Anexo 4

Declaración 3 de 3 contra la violencia, en la que se afirme bajo protesta de decir verdad

- a. No haber sido persona condenada o sancionada mediante resolución firme por violencia familiar y/o doméstica, por violencia política contra la mujer en razón de género o cualquier agresión de género en el ámbito privado o público;
- b. No haber sido persona condenada o sancionada mediante resolución firme por delitos sexuales contra la libertad sexual o la intimidad corporal;
- c. No haber sido persona condenada o sancionada mediante resolución firme como deudora alimentaria morosa, salvo que acredite estar al corriente del pago o que cancele en su totalidad la deuda, y que no cuente con registro vigente en algún padrón de deudores alimentarios.

Una vez descargado el formato del Anexo 4 (Declaración 3 de 3), se imprime, se marcan las opciones correspondientes y se firma, se escanea el formato, para posteriormente subirlo a la plataforma en el apartado de Documentos.

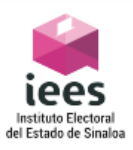

## **ANEXO4**

Formato 3 de 3 contra la violencia

A quien corresponda

Con fundamento en lo dispuesto por los artículos 116, fracción IV, inciso b), de la Constitución Política de los Estados Unidos Mexicanos; 15, de la Constitución Política del Estado de Sinaloa; 152, de la Ley de Instituciones y Procedimientos Electorales del Estado de Sinaloa: 21 del Reglamento de Elecciones del Instituto Nacional Electoral; 20 y 21 del Lineamiento para la designación y ratificación de Presidencias y Consejerías Electorales de los Consejos Distritales y Municipales Electorales del Instituto Electoral del Estado de Sinaloa; y Bases Primera y Tercera de la Convocatoria para Integrar los Consejos Distritales y Municipales que funcionarán durante el Proceso Electoral Local 2023-2024, declaro bajo protesta de decir verdad que:

 $\Box$  a) No he sido persona condenada o sancionada mediante resolución firme por violencia familiar y/o doméstica, por violencia política contra la mujer en razón de género o cualquier agresión de género en el ámbito privado o público;

 $\Box$  b) No he sido persona condenada o sancionada mediante resolución firme por delitos sexuales, contra la libertad sexual o la intimidad corporal; y,

 $\Box$  c) No he sido persona condenada o sancionada mediante resolución firme como deudora alimentaria morosa.

#### De no encontrarse en el supuesto del inciso anterior, la manifestación deberá hacerse en el sentido siguiente:

□ Si bien fui persona condenada mediante resolución firme como persona deudora alimentaria morosa. lo cierto es que actualmente me encuentro al corriente del pago de todas mis obligaciones alimentarias y no me encuentro inscrita en algún padrón de personas deudoras alimentarias vigente.

AHOME, SINALOA A 25 DE SEPTIEMBRE DE 2023

#### **Atentamente**

Nombre completo y Firma

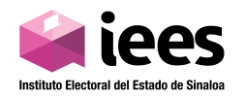

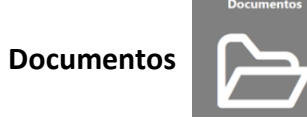

En este apartado se subirá toda la documentación requerida para su posterior validación.

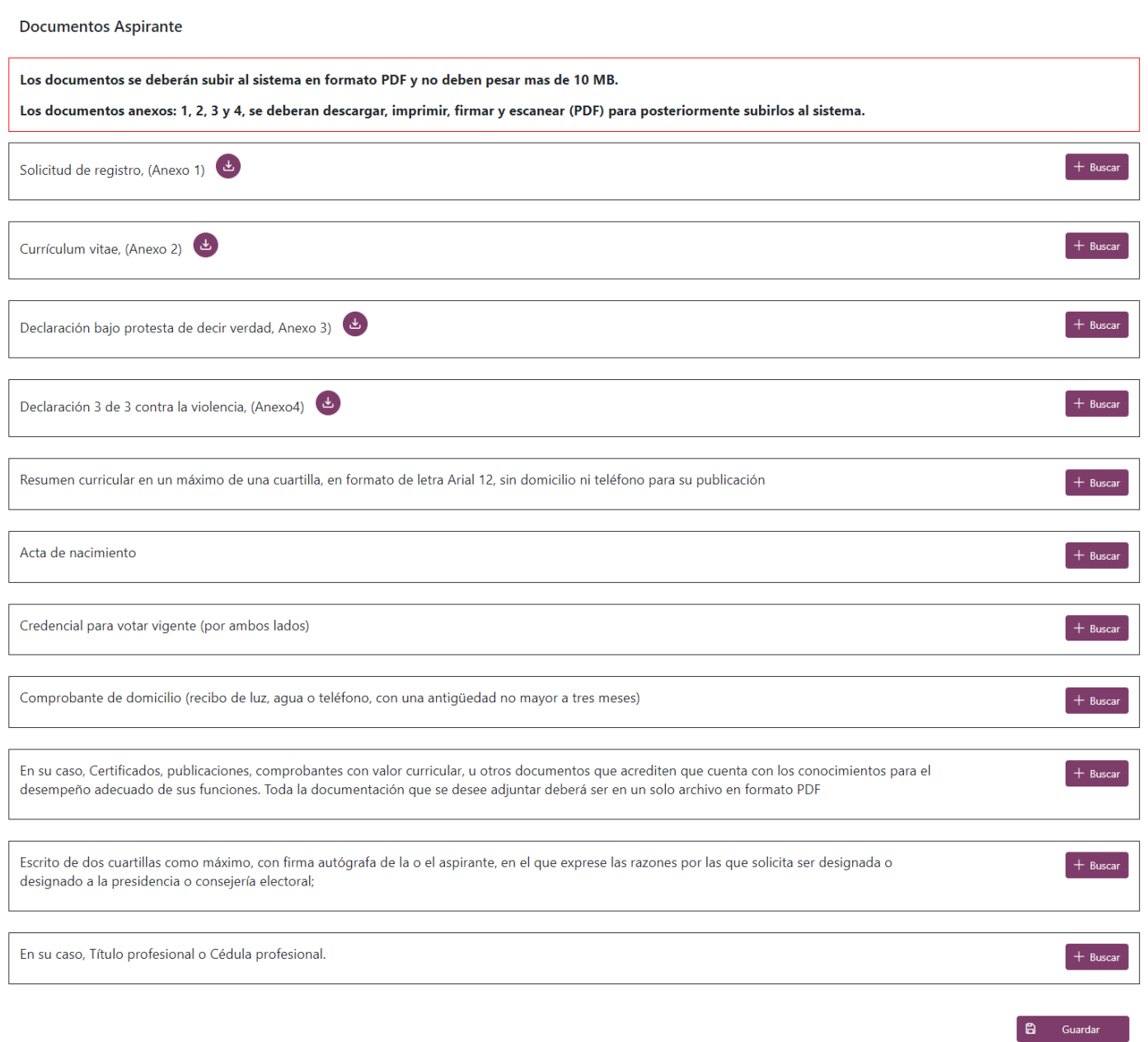

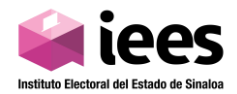

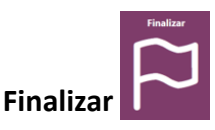

Ya que la persona aspirante haya subido toda la documentación necesaria y este seguro de haber ingresado correctamente la información a la plataforma, se pulsa el botón Finalizar, después les aparecerá el siguiente mensaje "Dentro de un plazo de 48 horas recibirá un correo electrónico a través del cual le daremos información sobre la situación de los documentos que ha anexado."

Una vez validada la información por el personal del IEES, le llegará al aspirante vía correo electrónico un aviso donde se le notificará que su información ha sido validada, así mismo si algún documento falta o no es el correcto, se le pedirá al aspirante sustituir dicho documento en la plataforma.

Toda la información se hará llegar vía correo electrónico, por lo cual, se recomienda estar revisando periódicamente el correo electrónico dado de alta en la plataforma.